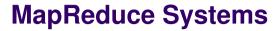

#### Sara Bouchenak

Sara.Bouchenak@imag.fr http://sardes.inrialpes.fr/~bouchena/teaching/

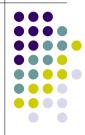

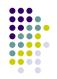

- Lectures based on the following slides:
  - http://code.google.com/edu/submissions/mapreduce-minilecture/listing.html
- Authors:
  - Christophe Bisciglia, Aaron Kimball, Sierra Michels-Slettvet

Except where otherwise noted, the contents of this presentation are © Copyright 2007 University of Washington and are licensed under the Creative Commons Attribution 2.5 License.

2

#### **Outline**

- Part I: Motivations
  - Introduction
  - · Parallel vs. Distributed Computing
  - History of Distributed Computing
  - Parallelization and Synchronization
- Part II: MapReduce theory and implementation
  - Lisp/ML review (functional programming, map, fold)
  - MapReduce overview
  - Hadoop

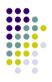

### **Computer Speedup**

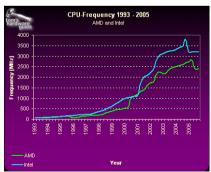

Moore's Law: "The density of transistors on a chip doubles every 18 months, for the same cost" (1965)

Image: Tom's Hardware and not subject to the Creative Commons license applicable to the rest of this work.

#### **Scope of problems**

- What can you do with 1 computer?
- What can you do with 100 computers?
- What can you do with an entire data center?

#### **Distributed problems**

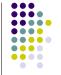

• Rendering multiple frames of high-quality animation

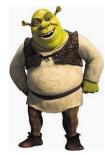

Image: DreamWorks Animation and not subject to the Creative Commons license applicable to the rest of this work.

#### 6

#### **Distributed problems**

 Simulating several hundred or thousand characters

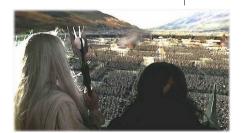

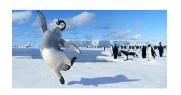

Happy Feet ® Kingdom Feature Productions; Lord of the Rings ® New Line Cinema, neither image is subject to the Creative Commons license applicable to the rest of the work.

# **Distributed problems**

- Indexing the web (Google)
- Simulating an Internet-sized network for networking experiments (PlanetLab)
- Speeding up content delivery (Akamai)

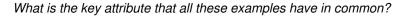

,

.

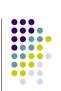

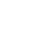

#### Parallel vs. Distributed

- Parallel computing can mean:
  - Vector processing of data
  - Multiple CPUs in a single computer
- Distributed computing is multiple CPUs across many computers over the network

A Brief History... 1975-85

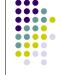

- Parallel computing was favored in the early years
- Gradually more threadbased parallelism was introduced

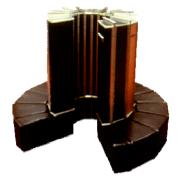

Image: Computer Pictures Database and Cray Research Corp and is not subject to the Creative Commons license applicable to the rest of this work.

9

10

#### **A Brief History...** 1985-95

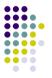

- "Massively parallel architectures" start rising in prominence
- Message Passing Interface (MPI) and other libraries developed
- Bandwidth was a big problem

# A Brief History... 1995-Today

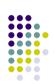

- Cluster/grid architecture increasingly dominant
- Special node machines eschewed in favor of COTS technologies
- Web-wide cluster software
- Companies like Google take this to the extreme

11

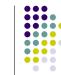

# Parallelization & Synchronization

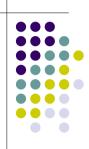

#### **Parallelization Idea**

 Parallelization is "easy" if processing can be cleanly split into n units:

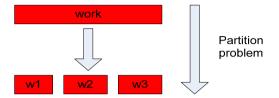

14

## Parallelization Idea (2)

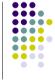

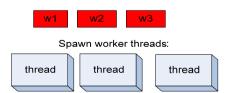

In a parallel computation, we would like to have as many threads as we have processors. e.g., a fourprocessor computer would be able to run four threads at the same time.

# Parallelization Idea (3)

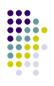

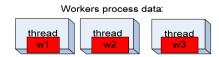

#### **Parallelization Idea (4)**

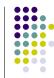

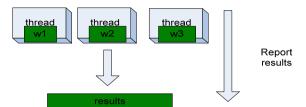

#### **Parallelization Pitfalls**

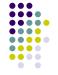

But this model is too simple!

- How do we assign work units to worker threads?
- What if we have more work units than threads?
- How do we aggregate the results at the end?
- How do we know all the workers have finished?
- What if the work cannot be divided into completely separate tasks?

What is the common theme of all of these problems?

8

#### **Parallelization Pitfalls (2)**

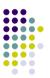

- Each of these problems represents a point at which multiple threads must communicate with one another, or access a shared resource.
- Golden rule: Any memory that can be used by multiple threads must have an associated synchronization system!

## What is Wrong With This?

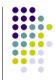

| Thread 1:    | Thread 2:  |
|--------------|------------|
| void foo() { | void bar() |
| X++;         | y++;       |
| y = x;       | x+=3;      |
| }            | }          |

If the initial state is y = 0, x = 6, what happens after these threads finish running?

# Multithreaded = Unpredictability

■ Many things that look like "one step" operations actually take several steps under the hood:

```
Thread 2:
Thread 1:
void foo() {
                                  void bar() {
 eax = mem[x];
                                   eax = mem[v]:
 inc eax:
                                   inc eax:
 mem[x] = eax;
                                   mem[y] = eax;
 ebx = mem[x]:
                                   eax = mem[x]:
 mem[y] = ebx;
                                   add eax. 3:
                                   mem[x] = eax;
```

• When we run a multithreaded program, we don't know what order threads run in, nor do we know when they will interrupt one another.

# Multithreaded = Unpredictability

This applies to more than just integers:

- Pulling work units from a gueue
- Reporting work back to master unit
- Telling another thread that it can begin the "next phase" of processing
- ... All require synchronization!

# **Synchronization Primitives**

- A synchronization primitive is a special shared variable that guarantees that it can only be accessed atomically.
- Hardware support guarantees that operations on synchronization primitives only ever take one step

# **Semaphores**

- A semaphore is a flag that can be raised or lowered in one step
- Semaphores were flags that railroad engineers would use when entering a shared track

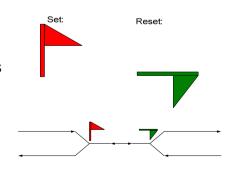

Only one side of the semaphore can ever be red! (Can both be green?)

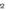

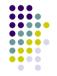

#### **Semaphores**

- set() and reset() can be thought of as lock() and unlock()
- Calls to lock() when the semaphore is already locked cause the thread to **block**.
- Pitfalls: Must "bind" semaphores to particular objects; must remember to unlock correctly

The "corrected" example

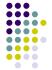

#### **Condition Variables**

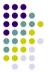

- A condition variable notifies threads that a particular condition has been met
- Inform another thread that a queue now contains elements to pull from (or that it's empty – request more elements!)
- Pitfall: What if nobody's listening?

# The final example

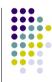

26

```
Thread 1:
                              Thread 2:
void foo() {
                              void bar() {
 sem.lock():
                               sem.lock():
                               if(!fooDone)
 X++;
                                fooFinishedCV.wait(sem);
 V = X;
                               y++;
 fooDone = true:
                               x+=3;
 sem.unlock();
                               sem.unlock();
 fooFinishedCV.notify();
 Global vars: Semaphore sem = new Semaphore(); ConditionVar
 fooFinishedCV = new ConditionVar(); boolean fooDone = false;
```

27

# **Too Much Synchronization? Deadlock**

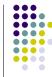

Synchronization becomes even more complicated when multiple locks can be used

Can cause entire system to "get stuck"

#### Thread A:

semaphore1.lock();
semaphore2.lock();
/\* use data guarded by
 semaphores \*/
semaphore1.unlock();
semaphore2.unlock();

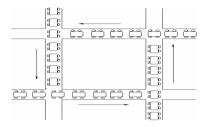

#### Thread B:

semaphore2.lock();
semaphore1.lock();
/\* use data guarded by
 semaphores \*/
semaphore1.unlock();
semaphore2.unlock();

(Image: RPI CSCI.4210 Operating Systems notes)

29

#### The Moral: Be Careful!

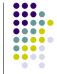

- Synchronization is hard
  - Need to consider all possible shared state
  - Must keep locks organized and use them consistently and correctly
- Knowing there are bugs may be tricky; fixing them can be even worse!
- Keeping shared state to a minimum reduces total system complexity

30

#### **Outline**

- Part I: Motivations
  - Introduction
  - Parallel vs. Distributed Computing
  - History of Distributed Computing
  - Parallelization and Synchronization

#### • Part II: MapReduce theory and implementation

- Lisp/ML review (functional programming, map, fold)
- MapReduce overview
- Hadoop

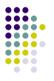

#### **Functional Programming Review**

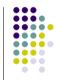

- Functional operations do not modify data structures: They always create new ones
- Original data still exists in unmodified form
- Data flows are implicit in program design
- Order of operations does not matter

#### **Functional Programming Review**

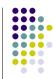

fun foo(I: int list) = sum(I) + mul(I) + length(I)

Order of sum() and mul(), etc does not matter – they do not modify *I* 

# **Functional Updates Do Not Modify Structures**

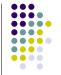

fun append(x, lst) =
let lst' = reverse lst in
reverse ( x :: lst' )

The append() function above reverses a list, adds a new element to the front, and returns all of that, reversed, which appends an item.

But it never modifies Ist!

33

21

# **Functions Can Be Used As Arguments**

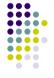

fun DoDouble(f, x) = f (f x)

It does not matter what f does to its argument; DoDouble() will do it twice.

# MapReduce

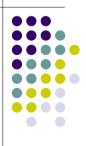

# **Motivation: Large Scale Data Processing**

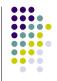

- Want to process lots of data ( > 1 TB)
- Want to parallelize across hundreds/thousands of CPUs
- ... Want to make this easy

### **MapReduce**

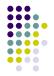

- Automatic parallelization & distribution
- Fault-tolerant
- Provides status and monitoring tools
- Clean abstraction for programmers

## **Programming Model**

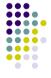

- Borrows from functional programming
- Users implement interface of two functions:
  - map (in\_key, in\_value) ->
     (out\_key, intermediate\_value) list
  - reduce (out\_key, intermediate\_value list) ->
     out\_value list

#### map

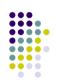

- Records from the data source (lines out of files, rows of a database, etc) are fed into the map function as key\*value pairs: e.g., (filename, line).
- map() produces one or more intermediate values along with an output key from the input.

#### reduce

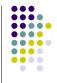

- After the map phase is over, all the intermediate values for a given output key are combined together into a list
- reduce() combines those intermediate values into one or more final values for that same output key
- (in practice, usually only one final value per key)

Input key\*value

(kéy 1,

values...)

map

(key 2,

values...)

intermediate

values

reduce

final kev 1

values

values )

== Barrier == : Aggregates intermediate values by output key

reduce

final kev 2

#### **Parallelism**

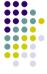

- map() functions run in parallel, creating different intermediate values from different input data sets
- reduce() functions also run in parallel, each working on a different output key
- All values are processed independently
- Bottleneck: reduce phase can't start until map phase is completely finished.

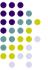

#### Example: Count word occurrences

```
map(String input_key, String input_value):
  // input_key: document name
  // input_value: document contents
  for each word w in input value:
    EmitIntermediate(w, "1");
reduce(String output_key, Iterator
  intermediate values):
  // output key: a word
  // output_values: a list of counts
  int result = 0;
  for each v in intermediate values:
    result. += ParseInt.(v):
 Emit(AsString(result));
```

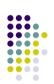

42

Input key\*value

(kév 1

values...)

ntermediate values

map

(key 2,

values...)

reduce

final kev 3

values

key 3, intermediate

values

(key 3,

values...)

#### Example vs. Actual Source Code

- Example is written in pseudo-code
- Actual implementation is in C++, using a MapReduce library
- Bindings for Python and Java exist via interfaces
- True code is somewhat more involved (defines how the input key/values are divided up and accessed, etc.)

Locality

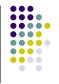

- Master program divvies up tasks based on location of data: tries to have map() tasks on same machine as physical file data, or at least same rack
- map() task inputs are divided into 64 MB blocks: same size as Google File System chunks

45

46

#### **Fault Tolerance**

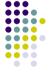

- Master detects worker failures
  - Re-executes completed & in-progress map() tasks
  - Re-executes in-progress reduce() tasks
- Master notices particular input key/values cause crashes in map(), and skips those values on re-execution.
  - Effect: Can work around bugs in third-party libraries!

### **Optimizations**

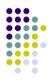

- No reduce can start until map is complete:
  - A single slow disk controller can rate-limit the whole process
- Master redundantly executes "slow-moving" map tasks; uses results of first copy to finish

Why is it safe to redundantly execute map tasks? Wouldn't this mess up the total computation?

### **MapReduce Conclusions**

- MapReduce has proven to be a useful abstraction
- Greatly simplifies large-scale computations at Google
- Functional programming paradigm can be applied to large-scale applications
- Fun to use: focus on problem, let library deal w/ messy details

Hadoop

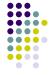

- Apache Hadoop project develops open-source software for reliable, scalable, distributed computing
- MapReduce implementation
- Who uses Hadoop
  - Amazon
  - Adobe
  - Facebook
  - FOX
  - Google
  - IBM
  - LinkedIn
  - .

49

# **Outline**

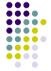

- Part I: Motivations
  - Introduction
  - Parallel vs. Distributed Computing
  - History of Distributed Computing
  - Parallelization and Synchronization
- Part II: MapReduce theory and implementation
  - Lisp/ML review (functional programming, map, fold)
  - MapReduce overview
  - Hadoop